## How to Search for Travel Documents

The Travel Module has security settings in place that will only allow the traveler and the traveler's designated travel arranger(s) to view the travel documents. If you do not have access to the traveler via the travel arranger role, you will not be able to view the travel document.

There are three search options for travel documents. Two of the options are located under the Custom Document Searches, Travel Authorization and Travel Reimbursement. Because of the security settings clicking on these custom searches can take a few minutes to populate. Due to this, we highly recommend using the "Doc Search" option (starting on page 3).

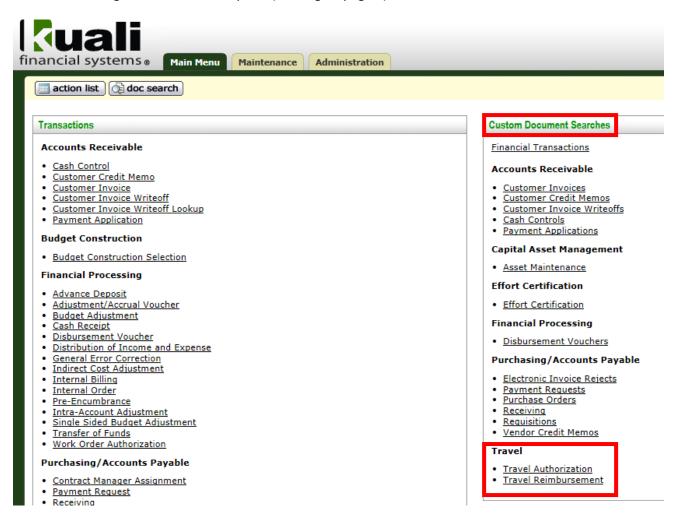

Below is the Custom Travel Authorization document search screen:

| Document Type:                     | ra 🗙 🔍 🖳 🄁                                                                                                    |
|------------------------------------|----------------------------------------------------------------------------------------------------|
| Initiator:                         | <u> </u>                                                                                                    |
| Document Id:                       | ?                                                                                                    |
| Application Document Status:       | In Process<br>Awaiting Traveler Review<br>Awaiting Fiscal Officer Review<br>Awaiting Organization Review<br>Awaiting Division Review |
| Date Created From:                 | 08/10/2015                                                                                                    |
| Date Created To:                   |                                                                                                    |
| Document Description:              | ?                                                                                                    |
| Organization Document Number:      | ?                                                                                                    |
| TEM Doc #:                         | ?                                                                                                    |
| Trip Begin From:                   |                                                                                                    |
| Trip Begin To:                     |                                                                                                    |
| Trip End From:                     |                                                                                                    |
| Trip End To:                       |                                                                                                    |
| Primary Destination:               | ?                                                                                                    |
| Trip Type Code:                    | ✓ S 3                                                                                                    |
| Traveler Type Code:                | All Customer Student O Other Employee Non-Employee ?                                                                                 |
| First Name:                        |                                                                                                    |
| Last Name:                         | ?                                                                                                    |
| Primary Destination Country/State: | ?                                                                                                    |
| Object Code:                       | <u> </u>                                                                                                    |
| Chart Code:                        | <u> </u>                                                                                                    |
| Organization Code:                 | <u> </u>                                                                                                    |
| Account Number:                    |                                                                                                    |
| Ledger Document Type:              |                                                                                                    |
| Total Amount:                      | ?                                                                                                    |
| Search Result Type:                | 🖲 Document Specific Data 🔘 Workflow Data 🎅                                                                                           |
| Name this search (optional):       | ?                                                                                                    |
| (search) (cle                      |                                                                                                    |

Below is the Custom Travel Reimbursement document search screen:

| Document Type:                     | TR x 9 💷 🕐                                                                                                    |
|------------------------------------|----------------------------------------------------------------------------------------------------|
| Initiator:                         | 9 🕮 🔋                                                                                                    |
| Document Id:                       | ?                                                                                                    |
| Application Document Status:       | In Process<br>Awaiting Traveler Review<br>Awaiting Special Request Review<br>Awaiting Fiscal Officer Review<br>Awaiting Organization Review |
| Date Created From:                 | 08/10/2015                                                                                                    |
| Date Created To:                   |                                                                                                    |
| Document Description:              | ?                                                                                                    |
| Organization Document Number:      | ?                                                                                                    |
| TEM Doc #:                         | ?                                                                                                    |
| Trip Begin From:                   | ?                                                                                                    |
| Trip Begin To:                     |                                                                                                    |
| Trip End From:                     |                                                                                                    |
| Trip End To:                       | ?                                                                                                    |
| Primary Destination:               | ?                                                                                                    |
| Trip Type Code:                    | ✓ ③ ?                                                                                                    |
| Traveler Type Code:                | All 🔘 Customer 🔘 Student 🔘 Other 🔘 Employee 🔘 Non-Employee 💡                                                                                |
| First Name:                        | ?                                                                                                    |
| Last Name:                         | ?                                                                                                    |
| Primary Destination Country/State: | ?                                                                                                    |
| Object Code:                       | Q 2                                                                                                    |
| Chart Code:                        | ▼ S ?                                                                                                    |
| Organization Code:                 | <u>•</u>                                                                                                    |
| Account Number:                    |                                                                                                    |
| Ledger Document Type:              |                                                                                                    |
| Total Amount:                      | ?                                                                                                    |
| Search Result Type:                | Document Specific Data     Workflow Data     ?                                                                                              |
| Name this search (optional):       |                                                                                                    |
| search                             | ar) cancel                                                                                                    |

The third option is to click on the "doc search" button on the top left of Kuali.

| financial systems  Main Menu Maintenance Administration |                          |
|---------------------------------------------------------|--------------------------|
| action list                                             |                          |
| Transactions                                            | Custom Document Searches |

Below is the Document Search screen:

| Document Search 😰            |            |
|------------------------------|------------|
|                              |            |
| Document Type:               |            |
| Initiator:                   |            |
| Document Id:                 | ?          |
| Date Created From:           |            |
| Date Created To:             |            |
| Name this search (optional): |            |
| (search) (cli                | ear cancel |

In the Document Type section you will enter "TA" to search for Travel Authorizations, and "TR" to search for Travel Reimbursements. After you type in the document type click "tab" on your keyboard. That will change your search screen to look like the below:

detailed search

superuser search clear saved sear

| Document Type:                     | ta × 9 🕮 🔋                                                                                                    |
|------------------------------------|----------------------------------------------------------------------------------------------------|
| Initiator:                         | © <sup>©</sup> ?                                                                                                    |
| Document Id:                       |                                                                                                    |
| Application Document Status:       | In Process<br>Awaiting Traveler Review<br>Awaiting Fiscal Officer Review<br>Awaiting Organization Review<br>Awaiting Division Review |
| Date Created From:                 | ?                                                                                                    |
| Date Created To:                   |                                                                                                    |
| Document Description:              | ?                                                                                                    |
| Organization Document Number:      | ?                                                                                                    |
| TEM Doc #:                         | ?                                                                                                    |
| Trip Begin From:                   |                                                                                                    |
| Trip Begin To:                     |                                                                                                    |
| Trip End From:                     |                                                                                                    |
| Trip End To:                       | ?                                                                                                    |
| Primary Destination:               | ?                                                                                                    |
| Trip Type Code:                    |                                                                                                    |
| Traveler Type Code:                | All O Customer O Student O Other O Employee O Non-Employee 🍞                                                                         |
| First Name:                        |                                                                                                    |
| Last Name:                         |                                                                                                    |
| Primary Destination Country/State: | ?                                                                                                    |
| Object Code:                       | S ?                                                                                                    |
| Chart Code:                        |                                                                                                    |
| Organization Code:                 | S ?                                                                                                    |
| Account Number:                    |                                                                                                    |
| Ledger Document Type:              |                                                                                                    |
| Total Amount:                      | ?                                                                                                    |
| Search Result Type:                | 🖲 Document Specific Data 🔘 Workflow Data 🕐                                                                                           |
| Name this search (optional):       | ?                                                                                                    |
| search                             | ear cancel                                                                                                    |

NOTE: If after clicking "tab" your search field doesn't change, it is because your compatibility mode is turned on. If you turn it off, then you will be able to tab. If you would like to leave it on, then type "TA" or "TR" in the Document Type and then click on detailed search button at the top right corner of the screen (see red box on previous page).

Any of the fields listed on the search screen are search options. You do not have to enter any additional information, however completing more fields will help narrow the search results. It is highly recommended to use the asterisk on either side of all search criteria you enter. To search for a trip where you only know the destination and department number (organization code) you would fill out the search screen as shown below:

| Document Type:                                                                                                    | tr 🗙 🕲 📮 🎅                                                                                                    |
|----------------------------------------------------------------------------------------------------|----------------------------------------------------------------------------------------------------|
| Initiator:                                                                                                    | Q II ?                                                                                                    |
| Document Id:                                                                                                    | ?                                                                                                    |
| Application Document Status:                                                                                                    | In Process<br>Awaiting Traveler Review<br>Awaiting Special Request Review<br>Awaiting Fiscal Officer Review<br>Awaiting Organization Review                                                                                                    |
| Date Created From:                                                                                                    |                                                                                                    |
| Date Created To:                                                                                                    |                                                                                                    |
| Document Description:                                                                                                    | ?                                                                                                    |
| Organization Document Number:                                                                                                    | ?                                                                                                    |
| TEM Doc #:                                                                                                    | ?                                                                                                    |
| Trip Begin From:                                                                                                    | 2                                                                                                    |
| Trip Begin To:                                                                                                    | ?                                                                                                    |
| Trip End From:                                                                                                    | ?                                                                                                    |
| Trip End To:                                                                                                    | ?                                                                                                    |
| •                                                                                                    |                                                                                                    |
| Primary Destination:                                                                                                    | *pueblo*                                                                                                    |
| · · ·                                                                                                    | *pueblo* ?                                                                                                    |
| Primary Destination:                                                                                                    |                                                                                                    |
| Primary Destination:<br>Trip Type Code:                                                                                                    |                                                                                                    |
| Primary Destination:<br>Trip Type Code:<br>Traveler Type Code:                                                                                                    | All O Customer O Student O Other O Employee Non-Employee ?                                                                                                    |
| Primary Destination:<br>Trip Type Code:<br>Traveler Type Code:<br>First Name:                                                                                                    | Image: Customer Image: Student Image: Other Image: Customer Image: Student Image: Customer Image: Customer Image: C |
| Primary Destination:<br>Trip Type Code:<br>Traveler Type Code:<br>First Name:<br>Last Name:                                                                                                    | All Customer Student Other Employee Non-Employee ?                                                                                                    |
| Primary Destination:<br>Trip Type Code:<br>Traveler Type Code:<br>First Name:<br>Last Name:<br>Primary Destination Country/State:                                                                                                    | Image: Construction of the construction of the construc |
| Primary Destination:<br>Trip Type Code:<br>Traveler Type Code:<br>First Name:<br>Last Name:<br>Primary Destination Country/State:<br>Object Code:                                                                                                   | Image: Customer Image: Student Image: Other Image: Customer Image: Student Image: Other Image: Customer Image: Student Image: Other Image: Other Image |
| Primary Destination:<br>Trip Type Code:<br>Traveler Type Code:<br>First Name:<br>Last Name:<br>Primary Destination Country/State:<br>Object Code:<br>Chart Code:                                                                                    | Image: Customer Image: Student Image: Other Image: Customer Image: Student Image: Other Image: Customer Image: Student Image: Other Image: Other Image |
| Primary Destination:<br>Trip Type Code:<br>Traveler Type Code:<br>First Name:<br>Last Name:<br>Primary Destination Country/State:<br>Object Code:<br>Chart Code:<br>Organization Code:                                                              | Image: Customer in Student in Other in Employee in Non-Employee in Student in Other in Employee in Student in Other in Student in Other in Student in Other in Student in Student                      |
| Primary Destination:<br>Trip Type Code:<br>Traveler Type Code:<br>First Name:<br>Last Name:<br>Primary Destination Country/State:<br>Object Code:<br>Chart Code:<br>Organization Code:<br>Account Number:                                           | Image: Customer in Student in Other in Employee in Non-Employee in Student in Customer in Student in Other in Employee in Customer in Student in Customer in Student in Student in Customer in Student                     |
| Primary Destination:<br>Trip Type Code:<br>Traveler Type Code:<br>First Name:<br>Last Name:<br>Primary Destination Country/State:<br>Object Code:<br>Chart Code:<br>Organization Code:<br>Account Number:<br>Ledger Document Type:                  | Image: Customer in Student in Other in Employee in Non-Employee in Student in Other in Employee in Student in Other in Student in Other in Student in Other in Student in Student                      |
| Primary Destination:<br>Trip Type Code:<br>Traveler Type Code:<br>First Name:<br>Last Name:<br>Primary Destination Country/State:<br>Object Code:<br>Chart Code:<br>Organization Code:<br>Account Number:<br>Ledger Document Type:<br>Total Amount: | Image: Customer in Student in Other in Employee in Non-Employee in Student in Other in Employee in Student in Other in Student in Other in Student in Student in Studen                     |

## After the criteria has been entered, click "search".

6 items retrieved, displaying all items.

| Document Id    | <u>Status</u> | Document Description                    | Organization Document Number | Document Status              | TEM Doc # | <u>Object Code</u> | Account Number | Ledger Document Type | <u>Total Amount</u> | <u>Route Loq</u> |
|----------------|---------------|-----------------------------------------|------------------------------|------------------------------|-----------|--------------------|----------------|----------------------|---------------------|------------------|
| <u>6222582</u> | FINAL         | Zimmerer, Suzanne Debra 06/10/2015 PUEB | T-242                        | Department Approved          | T-242     | 6001               | 1356620        | TRCA                 | 481.89              | 0                |
| <u>6218699</u> | FINAL         | Dove, Steven 06/10/2015 PUEBLO          | T-244                        | Department Approved          | T-244     | 6005               | 1356620        | TRCA                 | 346.63              | ]                |
| <u>6218241</u> | FINAL         | Pollman, Jennifer Leigh 06/10/2015 PUEB | T-243                        | Department Approved          | T-243     | 6005               | 1356620        | TRCA                 | 282.94              | d                |
| <u>6218076</u> | DISAPPROVED   | Zimmerer, Suzanne Debra 06/10/2015 PUEB | T-242                        | Disapproved - Fiscal Officer | T-242     | 6001               | 1356620        |                      | 481.89              | ]                |
| <u>6199075</u> | FINAL         | Ryan, David Patrick 06/10/2015 PUEBLO   | T-325                        | Department Approved          | T-325     | 6001               | 1356620        | TRCA                 | 209.66              | d                |
| <u>6112315</u> | FINAL         | Zimmerer, Suzanne Debra 06/01/2015 PUEB | T-165                        | Department Approved          | T-165     | 6005               | 1356620        | TRCA                 | 351.88              | 3                |

When you find the document you want, click on the underlined document number. The document will open in a new window.

If you receive the below error message, you do not have access to the traveler via the travel arranger role, and you will not be able to view the travel document.

| ocument Search 🕐                                                          |                              | detailed search s | uperuser search clear saved | searches Searches |
|---------------------------------------------------------------------------|------------------------------|-------------------|-----------------------------|-------------------|
| Warnings for this Section:<br>1 rows were filtered for security purposes. |                              |                   |                             | * required fie    |
|                                                                           |                              |                   |                             |                   |
|                                                                           | Document Type:               | 9 📮 ?             |                             |                   |
|                                                                           | Document Type:<br>Initiator: | 9 ¶ ?<br>9 ¶ ?    |                             |                   |

| Document Id:                 | 6218241 |  |  |  |
|------------------------------|---------|--|--|--|
| Date Created From:           |         |  |  |  |
| Date Created To:             |         |  |  |  |
| Name this search (optional): | ?       |  |  |  |
| search clear cancel          |         |  |  |  |

No values match this search.

## How to See if the Traveler has been Paid

This option will only be shown on the Travel Authorization when there is a Travel Advance, or the Travel Reimbursement. Also, before a traveler can be paid the document must be final regardless of the due date.

One you open your travel document, scroll to the bottom of your document and click "show" next to "Pre-Disbursement Processor Status".

| Pre-Disbursement Processor Status                 |        |               |                        |            | Ishow             |
|---------------------------------------------------|--------|---------------|------------------------|------------|-------------------|
| Once you click show the below screen will appear: |        |               |                        |            |                   |
| Pre-Disbursement Processor Status                 | ▼ hide | <u> </u>      |                        |            |                   |
| Pre-Disbursement Processor Status                 |        |               |                        |            |                   |
|                                                   |        | Pre-Disburser | nent Processor Status: | Paid       |                   |
|                                                   |        |               | PDP Extraction Date:   | 06/22/2015 |                   |
|                                                   |        |               | PDP Paid Date:         | 06/23/2015 | disbursement info |
|                                                   |        |               | PDP Cancelation Date:  |            |                   |

The PDP Extraction Date is the date the payment was pulled from Kuali. The PDP Paid Date is the date the payment information was sent to the bank. The processing of the payment could take up to 3 days to show in the traveler's bank account.